# How to participate in the AGM

The Woolworths Group AGM will be held as a hybrid meeting at 10:00am Brisbane time, AEST (11:00am, AEDT) on Wednesday, 26 October 2022 at the Brisbane Convention & Exhibition Centre and online at <a href="web.lumiagm.com/352167462">web.lumiagm.com/352167462</a>. Important information is contained in this Notice of Meeting. You can participate in the following ways:

#### Before the AGM

# Access the Notice of Meeting

Oct **26** 

- Access online at woolworthsgroup.com.au
- Request a hard-copy
   Notice of Meeting by
   phone: +61 1300 368 664
   or email: woolworths@
   linkmarketservices.com.au

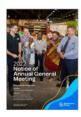

## Vote or appoint a proxy

- Follow the AGM voting link emailed to you or return the hard-copy proxy form
- If you appoint a proxy other than the Chair, you must provide your intended proxy's email address. The Chair will act as your proxy by default if you do not provide an email address for your proxy or you do not appoint someone else in the proxy form
- Your proxy will be sent a code via email no later than 24 hours prior to the AGM. This code is required to register to attend the AGM and vote by proxy via the online portal
- If you have more than one shareholding, we strongly encourage you to vote your shareholding **prior to** the AGM via one of the methods detailed under the heading 'Voting Instructions' on page 6 of the NOM

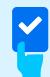

For your vote or proxy appointment to be valid, it must be received by:

10:00am (AEST), (11:00am, AEDT) Monday, 24 October 2022

### Ask a question

Follow the AGM voting link emailed to you or request a question form by phone:
 +61 1300 368 664 or email: woolworths@linkmarketservices.com.au

# At the AGM

# Join the AGM online: web.lumiagm.com/352167462

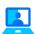

# Watch online

#### Anyone can watch the AGM online

- Access the online portal via web.lumiagm.com/352167462
- Select your registration type: guest, shareholder (including body corporate representatives and attorneys) or proxyholder
- If you select 'shareholder', enter your SRN/HIN or employee ID and postcode (or country code if outside Australia. Country codes can be found in the AGM Online Portal Guide). Your SRN/HIN is on the top of your proxy form
- If you are a proxyholder, enter the code that Link Market Services will email to you 24 hours before the AGM
- The online portal will display a split screen of the live webcast and AGM presentation

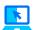

#### Vote online

- Shareholders (including proxyholders, attorneys and body corporate representatives) can vote online through the online portal at any time from the commencement of the AGM until closure of voting as announced by the Chair
- Once logged in, shareholders can access the voting screen by clicking on the Voting tab at the top of the screen

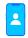

# Listen by telephone

# You can listen to the AGM by telephone:

- Dial 03 4158 8532 (within Australia) or +61 3 4158 8532 (outside Australia) at least five minutes before the AGM starts to allow time to register your attendance
- It will not be possible to vote or ask a question by telephone

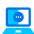

# Ask a question online

 Shareholders (including proxyholders, attorneys and body corporate representatives) can ask a question once logged in via the online portal

#### Written questions

- Access the question screen by clicking on the Messaging tab at the top of the screen, typing your question and selecting the 'send' icon
- Written questions submitted online will be read out to the AGM by a moderator

#### **Audio questions**

- Once the meeting commences, select the Home tab and follow the 'Asking Audio Questions' link
- Enter the requested details and click 'Submit Request' to join the audio questions queue
- Shareholders will be able to listen to the AGM while waiting to ask their question